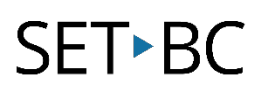

# Green Screen by Do Ink

#### **Introduction**

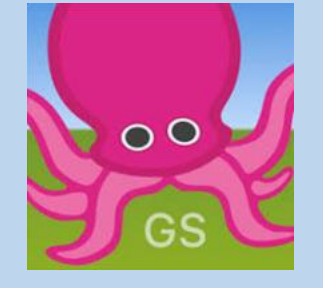

Green Screen by Do Ink allows you to create images and/or video using a green screen effect.

### **Integration Ideas**

- Digital storytelling
- Newscasts
- Live reporting
- Portfolios
- Self-reflections
- Demonstrations
- Skits
- Advertisements
- Live dioramas
- Student introductions
- Demonstrate your thinking

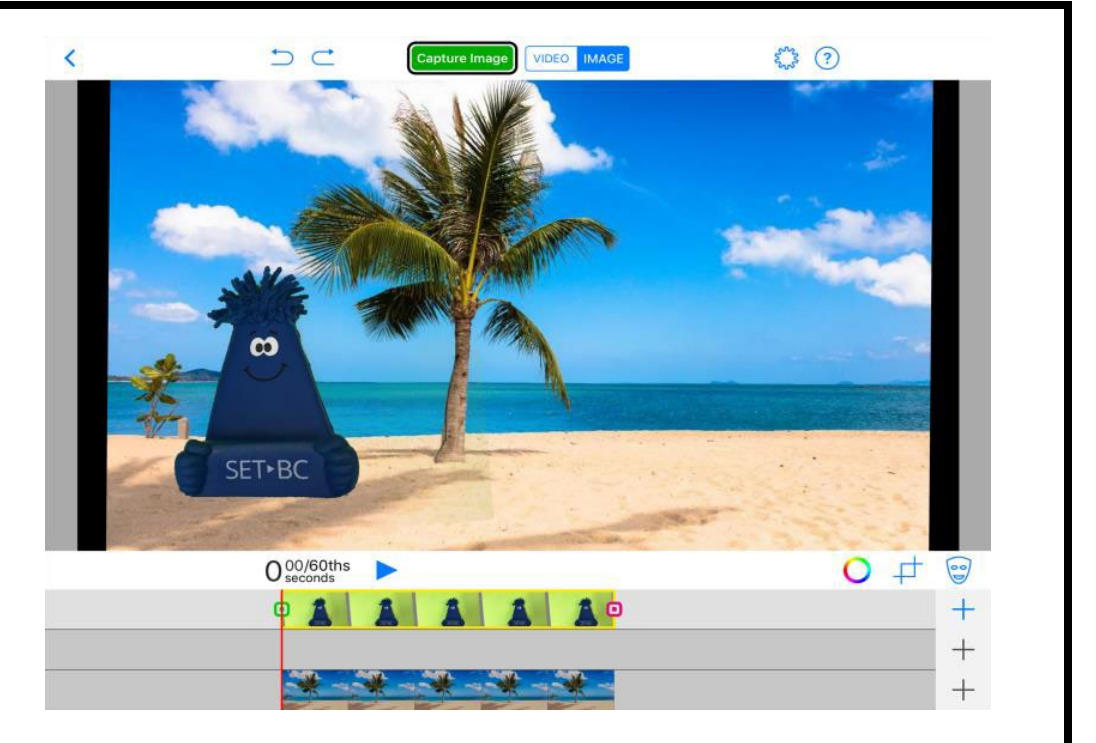

# **Task Challenge Activity**

#### Create a Postcard

Č

- Open Safari **at and find a photo of a place you want to visit**
- Save the photo to your Camera Roll by tapping on the image, and selecting "Add to Photos" Add to Photos 山
- Either download or open the Do Ink app
- Click the + icon and select 'Create New Project'
- Click the addition + icon beside the bottom layer to add in your location photo
- Ensure "image" is selected in the top menu bar
- Take a photo in front of the green screen
- Add your green screen photo as the top layer by clicking the + icon and selecting your photo

Capture Image

- Adjust the colouring as needed using the chroma key
- Save your creation by clicking "capture image", clicking "done" in the bottom right corner, and selecting "save to the camera roll"

**IMAGE** 

**VIDEO** 

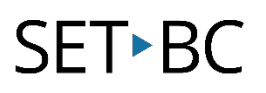

# **Where can I learn how to use it?**

Here are some web-based resources that might help you learn how to use Green Screen:

<https://www.doink.com/tutorials>

This site provides an introductory video on how to use Do Ink from the creators of the app.

<https://www.doink.com/referencesheets>

This link provides reference sheets created by Do Ink that provide step-by-step direction on how to: create a photo, create a video, and create a live camera project.

# **Where can I get ideas on how to use it with students?**

Here are some web-based resources that may give tips on how students can use Green Screen:

<https://twitter.com/DoInkTweets>

This link is for Do Ink's official Twitter account where they share implementation strategies and instructional examples on how you could use Do Ink with your students.

<https://www.commonsense.org/education/app/green-screen-by-do-ink/lesson-plans> This site by Common Sense Education provides implementation strategies on how Do Ink may be used in educational settings. It also includes sample lessons.

# **What if I want to know even more?**

Here is a web-based resource that might help you learn even more about Green Screen:

<https://www.youtube.com/channel/UCZKfi9RYvocvGY7WhdQjTtw>

This link is for Do Ink's official YouTube page where they share implementation strategies and instructional examples on how you could use Do Ink with your students.